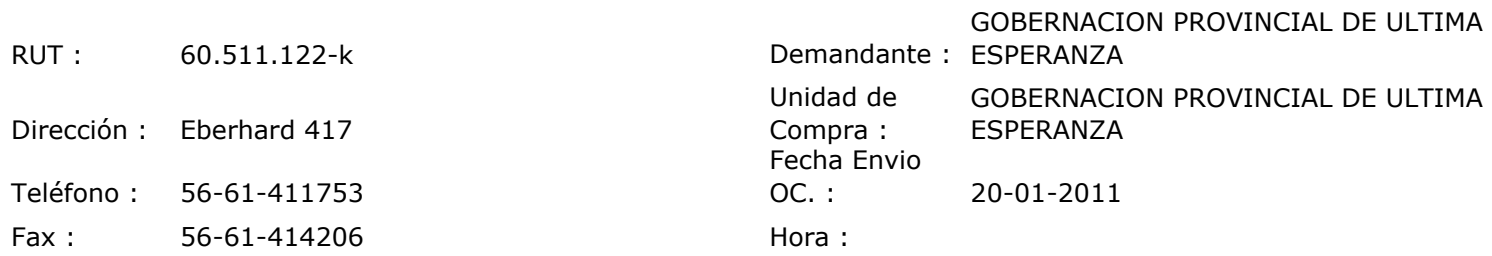

## ORDEN DE COMPRA Nº: 10023

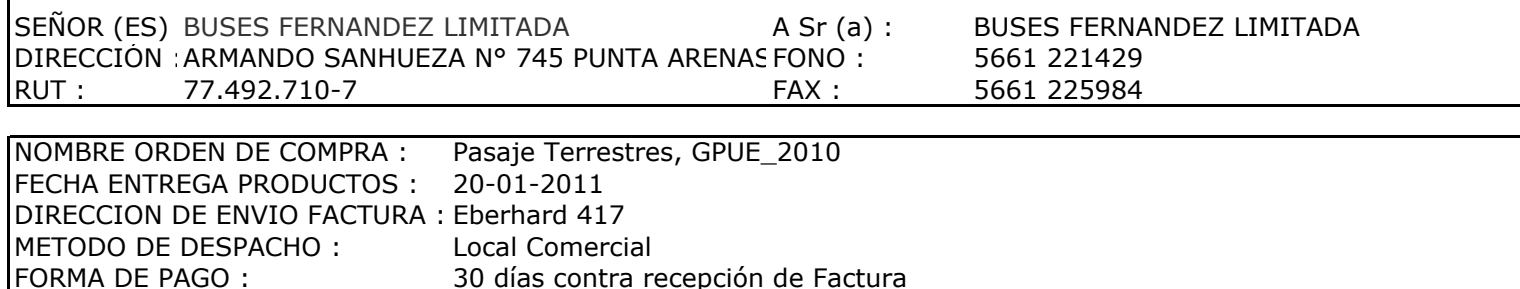

EMITIDA POR : Sandra Eliana Ojeda O.

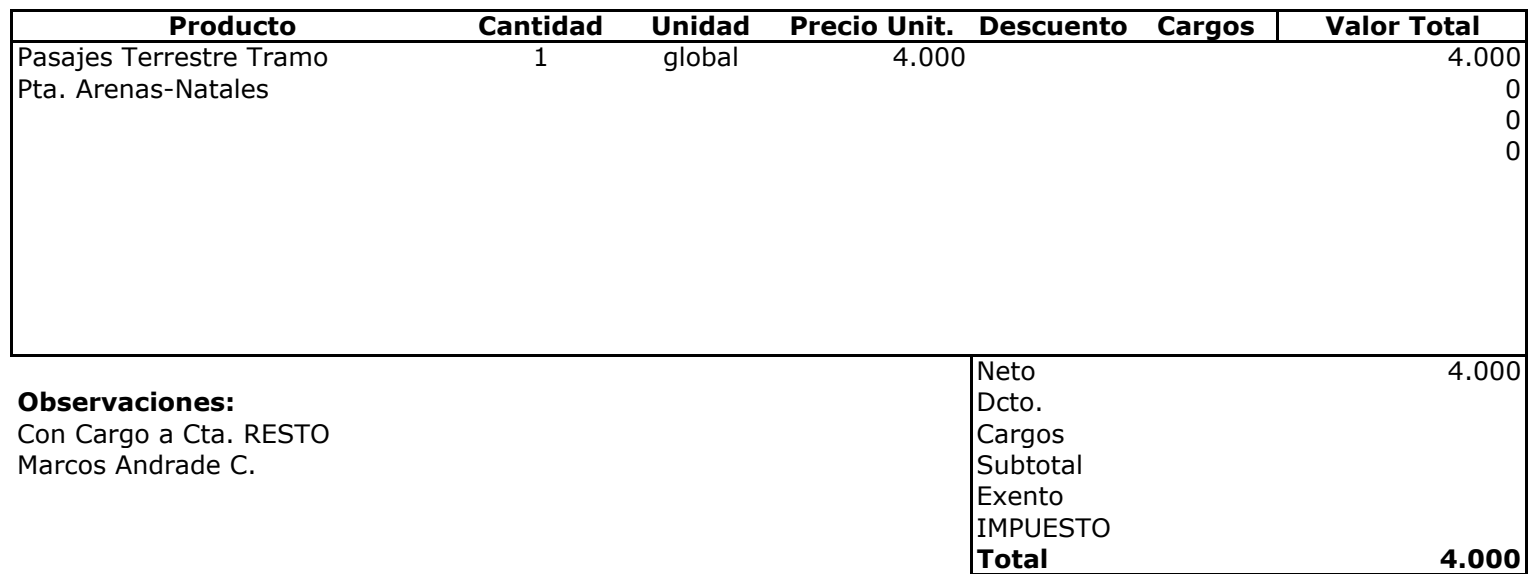

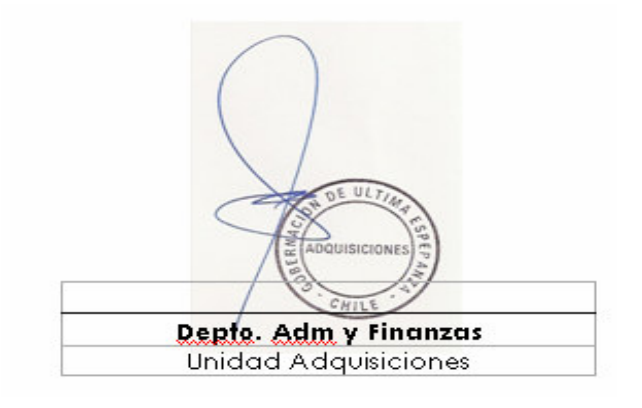